# **LATEX** in 42 Schritten

Hans Peter Wolf

<span id="page-0-0"></span>20 November 2006

K ロ ▶ K 레 ▶ K 코 ▶ K 코 ▶ 『코 │ ◆ 9 Q ⊙

### Historisches - Entstehung hes Entstehung der Entstehung der Entstehung der Entstehung der Entstehung der Entstehung der Entstehung der

 $\blacktriangleright \rightarrow$  Idee von D. E. Knuth (1. Februar 1977): für The Art of Computer Programming hochwertiger Textsatz mittels Laser-Drucker hol and how the state of the state of the state of the state of the state of the state of the state of the state of the state of the state of the state of the state of the state of the state of the state of the state of th

- $\blacktriangleright$  Einzelpunkte sind adressierbar
- ► beliebige Linien realisierbar
- $\blacktriangleright \rightarrow$  Vorbereitung:

Gesprä
he mit Setzern und Dru
kfa
hleuten Regeln zur Konstruktion von Buchstaben und Texten

- ▶ Dokument-, Seiten-, Abschnittsaufbau
- ► explizite gegenstandsbezogene Befehle
- ► Buchstaben / Wörter:

Proportionals
hrift / Kerning / Ligaturen: Waffel  $\rightarrow$  Waffel  $\rightarrow$  Waffel  $\rightarrow$  Waffel Treffer  $\rightarrow$  Treffer  $\rightarrow$  Treffer  $\rightarrow$  Treffer

## Historisches - Entwicklung hes Entwicklung Entwicklung Entwicklung Entwicklung Entwicklung Entwicklung Entwicklung Entwicklung E

Entwicklungsstufen: Entwi
klungsstufen:

> bis Mai 1982: TEX78 bis 1985: TEX82 bis 1991: Fehlerbehebungen danna
> h: (quasi) fehlerfrei

 $\blacktriangleright$  Leslie Lamport (1985) — LATEX: Makro-Paket mit mächtigen, vereinfachten Befehlen auch für Nicht-Informatiker

K ロ ▶ K @ ▶ K 할 ▶ K 할 ▶ 그럴 → 이익(연

▶ inzwischen viele Zusatzpakete für alle möglichen Detailwünsche

## Gestaltung durch Befehle Gestaltung dur
h Befehle

- ▶ Gestaltung: über Befehle und Formatierungsanweisungen, genauer Gestaltung: über Befehle und Formatierungsanweisungen, genauer Makros: \newpage erzeugt bspw. Seitenvorschub  $\mathcal{M}$  . Seitenvolves erzeugt bsp $\mathcal{M}$  . Seitenvolves erzeugt bsp $\mathcal{M}$
- ▶ Zeichen \ zeigt einen Befehlsbeginn an
- ▶ Befehlsname auf \-Zeichen (meist sehr sprechend)
- ▶ Argumente von Makros folgen in geschweiften Klammern: {...}
- ▶ Kommentarzeichen: % Kommentarzei
hen: % alle Zei
hen hinter dem Prozentzei
hen werden übergangen

▶ Beispiele:

```
\begin{
enter}
     \textbf{zentrierter} Text
\end{
enter}
```
zentrierter Text wird zentriert und zentrierter wird fett gedruckt:

## zentrierter Text

### Schritte der Dokument-Verarbeitung Sommer der Dokument-Verarbeitung der Dokument-Verarbeitung der Dokument-Verarbeitung der Dokument-Verarbeitung

- 1. schreibe Textdatei, bestehend aus Formulierungen und 1. s
hreibe Textdatei, bestehend aus Formulierungen und Formatierungsanweisungen . tex-Datei Formatierungsanweisungen: .tex-Datei
- 2. formatiere diese Datei mit dem Textformatierer LATFX zu einer . dvi-Datei
- 3. betra
hte Formatierungsergebnis mit Viewer: yap, xdvi
- 4. oder erstelle eine .ps bzw. .pdf-Datei, die si
h ausdru
ken lässt
- $\rightarrow$  in einer Datei mit Endung . log legt LATEX alle Verarbeitungsmeldungen ab
- $\rightarrow$  während der Formatierung legt LATEX eine . aux-Datei für Querverweise an  $(\rightarrow)$  Inhaltsverzeichnis und Seitenreferenzen)
- !!! mit welchem Instrument (Editor) eine . tex-Datei erstellt wird, ist egal, jedo
h erlauben man
he Instrumente die Prozesse 2., 3. und 4. zu starten

# Dokumentstruktur

- ▶ Präambel (Vorspann) für Seitenlayout Präambel (Vorspann) für Seitenlayout
	- ◮ Wahl einer Dokumentklasse ∈ {book, arti
	le, letter, slides, ...}  $z B$ : \documentclass{article} z.B.:  $\ddot{\textbf{a}}$  is a strong control of the strong control of the strong control of the strong control of the strong control of the strong control of the strong control of the strong control of the strong control of the s
	- ► Größenfestlegungen, Zusatzpakete, Marko-Definitionen
- ▶ Dokument selbst, eingeschlossen in: Dokument selbst, einges
hlossen in:

```
\begin{document} ... \end{document}
```
▶ Beispiel für Dokumentklasse article und Zusatzpaket ngerman für neue deuts
he Re
hts
hreibung:

```
\documentclass{article}
ument and understanding the contract of the contract of the contract of the contract of the contract of the co
\usepa
kage{ngerman}
\begin{do
ument}
    Mein erster Text: Hallo Welt!
\end{do
ument}
```
## Zeichen und ihre Erzeugung zeit eine Erzeugung der Erzeugung der Erzeugung der Erzeugung der Erzeugung der Erzeugung der Erzeugung der Er

▶ jedes Zeichen gehört zu einer von 16 Zeichenkategorien (catcode)

- ► ∖∈ Kategorie 0 der Escape-Zeichen
- ► {∈Kategorie 1 der Gruppen-Beginn-Zeichen
- ► % ∈ Kategorie 14 der Kommentar-Zeichen
- ◮ Bu
hstaben ∈ Kategorie 11 der Bu
hstaben A,...,Z,a,...z
- ► Ziffern ∈ Kategorie 12 der sonstigen Zeichen
- ◮
- ▶ alle Zeichen, die nicht in die Buchstabenklasse gehören, müssen erzeugt werden werden, oft durch Makro der Form \Zeichen, wie:

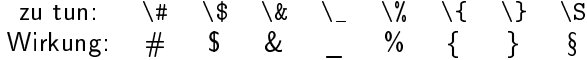

- ▶ das Zeichen \ lässt sich erzeugen durch \$\backslash\$, \verb+\+ oder mit vielen Zei
hensätzen mit \
har'134
- <span id="page-6-0"></span>► das Zeichen ~ können wir schreiben mittels \char'176 oder \~{}

# Akzente und Umlaute

Akzente werden durch Makros erzeugt: Akzente werden dur
h Makros erzeugt:

> zu tun \`o \'o \^o \~o \=o \.o \u o Wirkung: ò ó õ o o o zu tun:  $\vee \circ \H \circ \t{oo} \c \circ \ddot \circ \b \circ$ Wirkung: ŏ ő ôo ọ o o\_o

▶ Umlaute werden zuverlässig durch Makros erzeugt

zu tun:  $\mathcal{N}$ a  $\mathcal{N}$ o  $\mathcal{N}$ u  $\mathcal{N}$   $\mathcal{N}$   $\math$  $\{\s{s s}\}$ Wirkung: ä ö ü Ä Ö Ü R

!!! der Befehl \input{uml-ok.tex} in der Präambel ermögli
ht (fast) immer, Umlaute als Umlaute einzutippen<sup>1</sup>

<span id="page-7-0"></span>1 uml-ok.tex ist eine Datei, die dur
h den input-Befehl eingelesen wird. ohne Pfad muss diese Datei im Verzeichnis der Pfade Zernen. Bezug: www.wiwi.uni-bielefeld.de/"wolf/softw[are](#page-6-0)[/t](#page-8-0)[ex](#page-6-0)[/u](#page-7-0)[m](#page-8-0)[l-](#page-0-0)[ok.](#page-42-0)[te](#page-0-0)[x](#page-42-0) =

 $2990$ 

### Dimensionen des Umlautproblems dimensionen des Umlautproblems des Umlautproblems der Umlautproblems der Umlautproblems der Umlautproblems der

zu unterscheiden sind

- ► das Zeichen, das auf einer Taste steht
- ▶ der Code, der nach Tastendruck in einem Editor ankommt der Code, der na
h Tastendru
k in einem Editor ankommt
- ▶ das Zeichen, das am Bildschirm dargestellt wird das Zeiten das Zeiten dargestellt wird das am Bilds und der Reichstand und der Reichstand und der Reichstand u
- ▶ das Zeichen, das nach Speicherung in einer Datei ankommt das Zeiten das Neuen das nach der Datei ankommt der Datei ankommt der Datei ankommt der Datei ankommt der Datei
- ► das Zeichen, das LAI<sub>E</sub>X einem gelesenem Zeichen zuordnet
- ► das Zeichen, das sich an der adressierten Position im Zeichensatz befindet

... es kommen im Fehlerfall also mehrere Ursa
hen infrage

- ▶ Hinweis1: werden besondere Zeichen durch Makros generiert, tau
hen keine Umlautprobleme auftau
hen
- <span id="page-8-0"></span>▶ Hinweis 2: der Trennalgorithmus kann leider keine besonderen Zeichen wie Umlaute verarbeiten

## ad Umlautproblem: 2 Pakete ad Umlautproblem: 2 Paketer: 2 Paketer: 2 Paketer: 2 Paketer: 2 Paketer: 2 Paketer: 2 Paketer: 2 Paketer: 2 Pa

- ▶ speichert der verwendete Editor ein ä gemäß Latin1, dann findet LATEX mit den Setzungen \usepackage[T1] {fontenc} und \usepackage[latin1]{inputenc} aus der Tabelle der DC-Fonts das ri
htige Zei
hen, so es vorhanden ist
- ► mit \usepackage [latin1] {inputenc} (Input-Encoding)  $\mathcal{L}$  in the contract of  $\mathcal{L}$  in the contract of  $\mathcal{L}$  in the contract of  $\mathcal{L}$ interpretiert LATEX Zeichen aus Dateien nach dem Latin1-Standard
	- ▶ die Oktalwerte 344, 366, 374, 304, 326, 334 und 337 die Oktalwerte 344, 366, 374, 304, 326, 334 und 337 entsprechen ä, ö, ü, Ä, Ö, Ü und ß
	- ► Latin1 entspricht ISO-8859-1 (West European languages)
- ▶ mit \usepackage[T1]{fontenc} sucht LAT<sub>E</sub>X die Zeichen in der Font-Tabelle nach der 1990 in Cork beschlossenen Zuordnung
	- ► die druckbaren der ersten 128 Zeichen stehen in der Tabelle an derselben Stelle wie im ascii-Zeichensatz
	- ► ä, ö, ü, A, O, U, ß stehen an den Oktal-Positionen 344, 366, 374, 304, 326, 334 und 377, wogegen oktal 337 ein "SS" liefert

!!! Inkompatibilitäten zusätzli
h geladener Pakete oder unzurei
hende Zeichensätze können leider wieder Fehler hervorrufen Zei
hensätze können leider wieder Fehler hervorrufen

# Das Paket ngerman

- stellt deutsche Überschriften bereit wie: Table of contents  $\rightarrow$  Inhaltsverzeichnis
- ▶ Makros für deutsche Anführungszeichen: Makros für deuts
he Anführungszei
hen:  $\gtrsim$  Hallo Welt! $\gtrsim$  Hallo Welt!"
- ▶ deutsche Trenntabelle
- ▶ das ngerman-Paket erlaubt Umlaute zu schreiben durch:

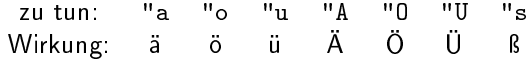

!!! das Zeichen " wird durch ngerman zu einen active character, was manchmal Probleme bereiten kann - dieses lässt sich beheben durch \catcode'"=12

## Gliederung von Dokumenten Gliederung von Dokumenten

- ▶ in der Klasse article lassen sich Dokumente mit den Befehlen \section, \subsection, \subsubsection und \paragraph gliedern
- ▶ die Klasse book kennt daneben noch \chapter und \part
- ▶ den Gliederungsbefehlen sind die gewünschten Überschriften als Parameter zu übergeben
- ▶ Beispiel für eine Gliederungsstruktur:

\se
tion{Einleitung} \subsection{Das Problem} \subse
tion{Die Lösungsstrategie} \subse
tion{Weg der Bes
hreibung} \section{Das Problem des Problems} \subse
tion{Historis
he Bemerkungen}

```
\section{Fazit}
\sim tion \sim times that \sim times the set of \sim
```
 $\ddotsc$ 

## Abschnittsgestaltung Abs
hnittsgestaltung

eingerückt: eingerü
kt:

```
Text
                                   Text
                                          Text
  Text Text Text
  \begin{quote}
     eingerückter \\ Text
                                  eingerü
kter
                                  Text
  \end{quote}
  Text Text Text
                             Text Text Text
> zentriert:
  Text Text Text
                             Text Text Text
  \begin{
enter}
                                eingerü
kter
     eingerückter \\ Text
                                    Text
  \end{center}
  Text Text Text
                             Text Text Text
```
!!! Hinweis: \\ erzeugt Zeilenumbruch innerhalb eines Abschnitts  $\setminus$ [3mm] fügt zusätzlich 3mm vertikale Luft ein

!!! Hinweis: \begin{flushleft}...\end{flushleft} verhindert Blo
ksatz, \raggedright unterdrü
kt Blo
ksatz im weiteren Dokumentイ母 トラミチ マミメー

 $2Q$ 

(B)

## Auflistungen Auflistungen

```
▶ Itemize-Umgebung
        \begin{itemize}
                                                                                                           • erster Punkt
               \item erster Punkt
                                                                                                           • zweiter Punkt
                \item zweiter Punkt
                \item dritter Punkt
                                                                                                           • dritter Punkt
                \mathbf P , and \mathbf P are pure P and \mathbf P are pure \mathbf P and \mathbf P are pure \mathbf P and \mathbf P and \mathbf P are pure \mathbf P and \mathbf P and \mathbf P are pure \mathbf P and \mathbf P and \mathbf P and \mathbf P and \mathbf P and \mathbf P and
                       \begin{itemize}
                                                                                                                          = 11-Punkt
                               \item U-Punkt 1
                               \blacksquare\item U-Punkt 2
                                                                                                                           - U-Punkt
                               \mathbf{D}=\mathbf{D}=\mathbf{\end{itemize}
                                                                                                                                  \mathcal{P}\epsilon . The intervals of the intervals of the intervals of the intervals of the intervals of the intervals of the intervals of the intervals of the intervals of the intervals of the intervals of the intervals of the interv
                \item[xx] noch einer
                                                                                                       xx noch einer
        \end{itemize}
```
!!! Hinweis: mittels des optionalen Argumentes von \item im Beispiel XXX in e
kigen Klammern wird die Markierung selbst gesetzt

 $\overline{z}$  (  $\overline{z}$  ) (  $\overline{z}$  ) (  $\overline{z}$  ) (  $\overline{z}$  )

 $2Q$ 

# Aufzählungen

```
▶ Enumerate-Umgebung
      \begin{enumerate}
                                                                                        1. erster Punkt
      \begin{enumerate}
            \item erster Punkt
                                                                                        2. zweiter Punkt
            \item zweiter Punkt
            \item dritter Punkt
                                                                                       3. dritter Punkt
                  \begin{enumerate}
                                                                                                 3.1 U-Punkt
                        \item U-Punkt 1
                        \item U-Punkt 2
                                                                                                 3.2 U. Punkt
                  \end{enumerate}
                                                                                                            2
                   \epsilon . The contract of the contract of the contract of the contract of the contract of the contract of the contract of the contract of the contract of the contract of the contract of the contract of the contract of the co
            \item[999] noch einer
             \blacksquare no h einer noch einer noch einer noch einer noch einer noch einer noch einer noch einer noch einer noch einer noch einer noch einer noch einer noch einer noch einer noch einer noch einer noch einer noch einer noch 
      \end{enumerate}
      \epsilon . The contract of the contract of the contract of the contract of the contract of the contract of the contract of the contract of the contract of the contract of the contract of the contract of the contract of the co
```
!!! Hinweis: Itemize und Enumerate-Umgebungen können geschachtelt werden!

!!! Aufgabe: finde heraus, was die description-Umgebung leistet

### Befehlssyntax Befehlssyntax

- ▶ Makro ohne Argumente  $\setminus$ Befehlsname \item. \maketitle. \newpage  $\mathcal{L} \mathcal{L} \mathcal{$
- ▶ Makro mit einem Argument \Befehlsname{Argument}  $\Bbb A$  . An argument  $\Bbb A$  argument  $\Bbb A$  arguments  $\Bbb A$  arguments  $\Bbb A$  . An argument  $\Bbb A$ \se
tion{Einleitung}, \usepa
kage{ngerman}
- ▶ Makro mit einem optionalen Argument  $\setminus$ Befehlsname[optionales Argument]  $\left\{ \right\}$  \item[999],  $\left\{ \right\}$  (2ex]
- ▶ Makro mit einem optionalen und einem notwendigen Argument  $\Bbb B$ efehlsname[optionales Argument] {Argument}  $\{\text{usspace}[T1]\}$  (fontenc)
- ▶ Umgebungen

\begin{Umgebungsname} ... \end{Umgebunsgname} mit Umgebungsname ∈ {center, quote, itemize, enumerate,...}<br>En situation and the same of the situation of the situation of the situation of the situation of the situation

# Modi und Seitenaufbau

Modi

- ▶ horizontaler Modus Zustand innerhalb Abschnitten
- ▶ vertikaler Modus Zustand zur Anordnung von Abschnitten
- ▶ Mathe-Modus Zustand innerhalb von Formelberarbeitungen Mathe-Modus Zustand innerhalb von Formelberarbeitungen

Vorstellung der Seitenkonstruktion Vorstellung der Seitenkonstruktion

- ▶ Buchstaben / Zeichen werden in sie umgebende Boxen platziert
- ▶ Buchstabenboxen werden zu Wortboxen vereinigt
- ▶ Zeilen entstehen durch Aneinanderreihung von Wortboxen
- aus Zeilen werden Abschnitte konstruiert
- ▶ dabei werden ggf. Trennungen gesucht
- Abschnittsboxen werden im vertikalen Modus vertikal zusammengefügt
- <span id="page-16-0"></span>▶ Formeln werden nach besonderen Regeln im Mathe-Modus gesetzt

K ロ ▶ K 레 ▶ K 코 ▶ K 코 ▶ 『코 │ ◆ 9 Q <del>○</del>

# Schriften

▶ Schriftgrößen

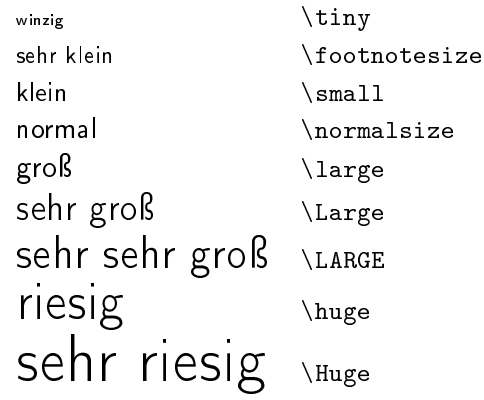

<span id="page-17-0"></span>!!! diese Befehle funktionieren wie ein S
halter, Rückstellung durch \normalsize oder Einsatz in geschweiften Klammern

 $\textsf{Beispiel:} \left | \textsf{groB} \textsf{ und } {}_{\textsf{winzig}} \right | \textsf{wind erzeugt durch:}$  $\boxtimes{\\LARGE\ group}$  $\boxtimes{\\LARGE\ group}$  $\boxtimes{\\LARGE\ group}$  and  $\{\tiny\bigcup\emptyset\}$  $\{\tiny\bigcup\emptyset\}$  $\{\tiny\bigcup\emptyset\}$  $\{\tiny\bigcup\emptyset\}$  $\{\tiny\bigcup\emptyset\}$  $\{\tiny\bigcup\emptyset\}$ 

# Schriftarten

## Schriftarten:

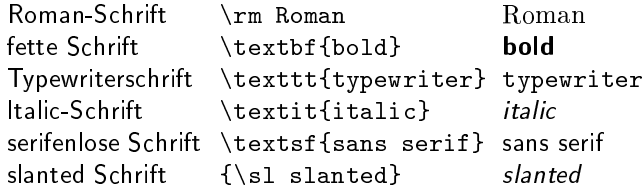

**K ロ ▶ K @ ▶ K 할 ▶ K 할 ▶ ( 할 ) 게임(?)** 

!!! Hinweis: unterstreiche - wenn vermeidbar - nie!

<span id="page-18-0"></span>!!! Hinweis: betone immer mittels \emph, also: betone \emph{immer} mittels \verb+\emph+

## Längen und Maße Längen und Maÿe

- ▶ Höhe, Breite, Ränder usw. Höhe, Breite, Ränder usw. können neu gesetzt werden können neu gesetzt werden neu gesetzt werden der den gesetzt werden der staat der staat der staat der staat de
- $\blacktriangleright$  einige Längeneinheiten von LAT<sub>E</sub>X: mm, pt, in (1 inch = 25.4 mm = 72.27 pt), em (1em = Breite eines m), ex (1ex = Höhe eines x)
- ▶ einige Befehle für die Präambel zur Layout-Veränderung:

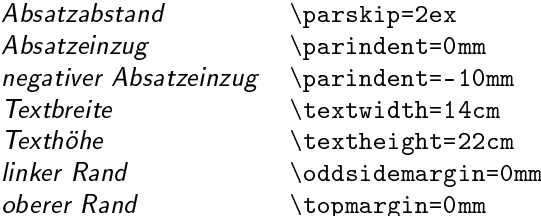

!!! verändere Standardformatierungen nur in begründeten Fällen!

## Luft / Platz Luft / Platz

horizontale Luft:

◮ 5mm: \hspa
e\*{5mm} ◮ 5mm zurü
k: \hspa
e\*{-5mm} ◮ Leerzeichen:  $\mathcal{L}_{\text{max}}$ Leerzei
hen: \ , ~, ▶ 2em, 1em,  $\frac{3}{8}$ em,  $-\frac{3}{8}$ em Luft: \quad, \,, \! vertikaler Platz:

- ◮ 5mm vertikale vor: \vspace\*{5mm}
- ◮ 5mm vertikale zurü
k: \vspa
e\*{-5mm}

-<br>K □ X → (司) → (三) → (三) → 三三三〇 Q (0)

- ◮ ein wenig vertikale Platz: \smallskip
- ◮ etwas vertikale Platz: \medskip
- ◮ viel vertikale Platz: \bigskip

# **Boxen**

- ▶ eine Box ist eine nicht trennbare Einheit
- ► Links-Rechts-Box ohne Rahmen: \mbox{TEXT} Links-Re
hts-Box ohne Rahmen: \mbox{TEXT},  $\mathbf{B}$  . The set of  $\mathbf{B}$  is the set of  $\mathbf{B}$
- ▶ Links-Rechts-Box mit Rahmen: \fbox{TEXT}, \framebox[Breite][Position]{beliebiger Text}
- ► mit *Position* ∈ {1, r, c} für Inhalt wird linksbündig, rechtsbündig, zentriert in Box positioniert

▶ Beispiele:

 $X\backslash \text{Hallo}X \rightarrow X\text{HalloX}, X\backslash \text{fbox{Hallo}X} \rightarrow X$  Hallo  $X$  $X\frac{f$ camebox[6em][1]{Hallo}X  $\rightarrow$  X Hallo X<br>X\makebox [6em][r]{Hallo}X  $\rightarrow$  X HalloX  $X\mathbb{B}$   $X \rightarrow X$  HalloX<br> $X\mathbb{B}$   $X \rightarrow X$  Hallo X  $X\mathbb{C}$  [6em] [c]  $\{Ha11o\}X \rightarrow X$  Hallo  $X\$ framebox[1em][c]{Hallo}X  $\rightarrow$  Xal

!!! vertikale verschobene Boxen:

 $xxx\rightleftharpoons xxx\$ 

▶ rule-Boxen-Befehl: \rule[vertikale Verschiebung] {\rule[vertikale rule-Boxen-Befehl: \rule\_vertikale Version-Befehl: \rule\_vertikale Version-Befehl: \rule\_vertikale Version-Bef hiebung tersebung tersebung den Breiten der Beiten der Beiten der Beiten der Beiten der Beiten der Beiten der

K ロ ▶ K 레 ≯ K X B X X B → X D → X O Q Q Q

▶ schwarze Rechtecke: \rule[3mm]{4mm}{2mm}  $\rightarrow$ 

- ▶ horizontale Linien: \rule{20mm}{.1mm}  $\rightarrow$
- ▶ vertikale Linien: \rule{.1mm}{4mm}  $\rightarrow$
- ▶ gerahmte Box: \fbox{\rule[1mm]{3mm}{3mm}} →

# Tabellen

## ▶ Gerüst einer Tabelle

```
\begin{cases} {\phi \backslash \text{begin}}\langle Body \ der \ Tablele \rangle
```
 $\blacktriangleright$  für  $\langle Spaltendesign \rangle$  können eingesetzt werden 1, c, r und p $\{ \dots \}$ 

```
\begin{tabular}{r
l}\hline\\[-1ex]
\mathcal{L}^{\text{max}}_{\text{max}}Nr.& Symbol &Bedeutung
\Upsilon.5ex]\hline\\[-1.5ex]
1&\mathbf{1} l &linksbündig\\
2k&zentriert\\
           \epsilon38
           \mathbf{r} r &re
htsbündig\\
4&\verb+p{20mm}+&20-mm-Spalte\\5&\verb|\verb-&-6k\sqrt{rrh}&Zeilenumbruch\\
7&\verb+\hline+ &horizontale Linie
\lceil[.5ex]\hceilhline\lceil[-1.5ex]
\ddot{\phantom{t}1}
```
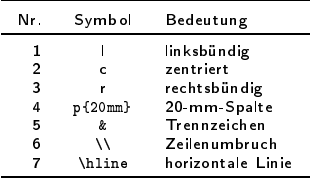

**KORK EXKELLER ARK** 

## Tabellen: Spaltendesignverfeinerungen Tabellen: Spalten in Spalten in Spalten in Spalten in Spalten in Spalten in Spalten in Spalten in Spalten in S

Sprachelemente zum Spaltendesign: Spra
helemente zum Spaltendesign:

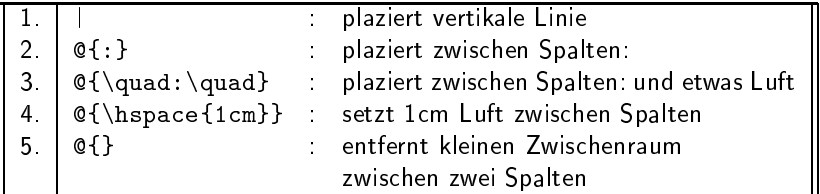

 $2Q$ 

#### ▶ Quellcode: Quell
ode:

```
\begin{array}{lllllll} \text{if} & \text{if} && plaziert vertikale Linie
1. & \verb-1-
                                                                                                                                  \setminus. At the plaziert zero is plaziert zwischen \mathbf{r}3. & \verb?{\quad:\quad}?
                                             hen Spalten: und etwas Luft benefits and etwas Luft benefits and etwas Luft benefits and etwas Luft benefits a
 - and - m - and - and - and - and - and - and - and - and - and - and - and - and - and - and - and - and - and - and - and - and - and - and - and - and - and - and
 5. & \verb?{}? & entfernt kleinen Zwis
henraum\newline
                                                 zwischen zwei Spalten
                                                                                                                                  \lambdazwei Spalten werd der Spalten bestehenden der Spalten bestehenden an der Spalten bestehenden an der Spalten bes
 \hspace{0.1cm}
```
## Tabellen-Spezialitäten Tabellen-Spezialitäten-Spezialitäten-Spezialitäten-Spezialitäten-Spezialitäten-Spezialitäten-Spezialitäten-Spezia

- ▶ Zusammenfassung von Spalten einer Zeile Zusammenfassung von Spalten einer Zeile \multicolumn{Spaltenzahl}{Spaltentyp}{Text}
- ▶ Anhebung eines Eintrags mit \raisebox  $\mathbf{A}$
- ▶ Quellecode: Quelle
ode:

```
\begin{tabular}{rrrrr}\hline\mathcal{S} , and a set of the set of the set of the set of the set of the set of the set of the set of the set of the set of the set of the set of the set of the set of the set of the set of the set of the set of the set of
& & blond & braun & schwarz \\
&M& 13
                                   & 17
                                                              \frac{1}{2} 10 \\
           13.3 <b>13.3 <b>13.3 <b>13.3 <b>13.3 <b>13.3 <b>13.3 <b>13.3 <b>13.3 <b>13.3 <b>13.3 <b>13.3 <b>13.3 <b>13.3 <b>13.3 <b>13.3 <b>13.3 <b>13.3 <b>13.3 <b>13.3 <b>13.3 <b>13.3 <b>13.3 <b>13.3 <b>13.3 <b>13.3 <b>13.3 <b>13.3 <b>13.3 <b>13.3 <b>13.3 <b>13.\sim . The set of \sim 2ext \sim 2ext \sim 2ext \sim 2ext \sim 2ext \sim 2ext \sim 3ext \sim 3ext \sim 3ext \sim 3ext \sim 3ext \sim 3ext \sim 3ext \sim 3ext \sim 3ext \sim 3ext \sim 3ext \sim 3ext \sim 3ext \sim 3ext \sim&W & 11
                                   & 14 & 18 \\
\hline\end{tabular}
 \hspace{0.1cm}
```
 $\blacktriangleright$  Wirkung:

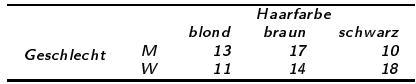

# mathematische Formeln

- ▶ stelle im Text auf Mathe-Modus durch Umschalter § um: text \$formel\$ text
- ► schließe abgesetzte Formeln in Klammern ein: \[ formel \] s heines formelies for me abgesetzte Formeln in Klammern ein:  $\mathbf{f}(\mathbf{f})$
- ▶ schreibe Formeln wie man sie spricht
- ► setze Text in Formeln durch \mbox{TEXT...}
- ▶ verwende Markos für griechische Buchstaben:  $\alpha, \beta, \pi, \mu$
- ▶ schreibe Exponenten mit Hütchen ^: x^2, e^{-(x-\mu)^2/2}, x^{2^2} für  $x^2$ , e<sup>-(x-µ)<sup>2</sup>/2<sub>,</sub> x<sup>2</sup><sup>2</sup></sup>
- ▶ schreibe Indizes mit Unterstrich \_:  $x_1, y_1$ {t−2}, z\_2^3 für  $x_1, y_{t-2}, z_2^3$
- ▶ erstelle Brüche mittels \frac{...}{...}:  $\frac{1}{2}$ , -\frac{1}{2}\frac{(x-\mu)^2}{\sigma} für  $-\frac{1}{2}, \frac{(x-\mu)^2}{\sigma}$ σ

<span id="page-26-0"></span>Schaffe Platz in Formeln durch  $\langle$ ,  $\rangle_{\mathbf{u}}$ ,  $\langle$ quad,  $\langle$ qquad

## abgesetzte Formeln absolute Formeln and the control of the control of the control of the control of the control of the control of

```
\blacktriangleright \begin{equation}
      \int_{-\infty}^\infty
      f(x)\setminus, dx=1
  \end{equation}
  erzeugt abgesetzte Formel mit Nummerierung:
```
 $\int^{\infty}$  $\int_{-\infty}^{+\infty} f(x) dx = 1$  (1)

- ▶ entsprechende Formel ohne Nummerierung durch:  $\begin{array}{c}\n\begin{array}{c}\n\end{array}$
- $\blacktriangleright$  Gestalt der Referenznummern hängt von Dokumentklasse<sup>2</sup> ab
- ◮ Gestaltänderung Referenznummern über Re-Definition von \theequation

<span id="page-27-0"></span>fur class book: \arabic{chapter}.\arabic{[equ](#page-26-0)[ati](#page-28-0)[o](#page-26-0)[n}](#page-27-0)

## große Symbole, Funktionen und Klammern groÿe Symbole, Funktionen und Klammern

▶ Summen-, Integral-, Produkt-, Grenzwert-, Wurzelzeichen: Summen-, Integral-, Produkt-, Grenzwert-, Wurzelzei
hen: für

$$
\sum_{i=1}^{n} i \qquad \int_{x_0}^{1} f(t) dt \qquad \prod_{i=1}^{n} i \qquad \lim_{x \to 0} \qquad \sqrt[3]{1000}
$$

s is the set of the set of  $i$  function  $i$  for  $i$  f(  $i$  f(  $i$  f(  $i$  f(  $i$  f(  $i$  f(  $i$  f(  $i$  f(  $i$  f(  $i$  f(  $i$  f(  $i$  f(  $i$  f(  $i$  f(  $i$  f(  $i$  f(  $i$  f(  $i$  f(  $i$  f(  $i$  f(  $i$  f(  $i$  f(  $i$  f(  $i$  f(  $i$  f  $\prod_{i=1}^n i, \lim_{x\to 0} bzw. \sqrt{3}1000}$ 

- ▶ viele Funktionen werden durch Makros erstellt: exp sin cos tan cot log In min max experience and the property of the sin and other contracts are also been assumed as a state of the contract of the contract of the contract of th  $\alpha$  , and  $\alpha$  is the state  $\alpha$  is the state of  $\alpha$
- <span id="page-28-0"></span>▶ linke Klammer für einen Term: \leftKlammer, re
hte Klammer für einen Term: \rightKlammer mit  $Klammer \in \{ \setminus \{ ,[,(.)\},\}$ Fallunters
heidungsklamme:
	- ► schreibe als (linke) Unterscheidungsklammer  $\left\{ \right\}$  $\sim$   $\sim$   $\sim$
	- $\blacktriangleright$  setze rechte unsichtbare Klammer unbedingt: \right.

**ADD REAKER AND ADD** 

# Glei
hungssysteme

▶ Gleichungssysteme sind wie an = Zeichen ausgerichtete Tabellen:

$$
z_1 = 2x_1 + 3y_2 \tag{2}
$$

$$
z_2 = 4x_1 - 2y_2 \tag{3}
$$

- diese erhalten wir durch:

$$
\begin{array}{r}\n\begin{array}{r}\n\text{begin} z_1 &= & 2x_1+3y_2\\ \n\text{array} &= & 4x_1-2y_2\\ \n\end{array} \\
\end{array}
$$

▶ Tabellenstrukturen in Formeln werden mit der array-Umgebung gesetzt (Syntax entspri
ht tabular-Umgebung); erstelle bspw.

$$
y = \left(\begin{array}{c c c c c} 1 & 2 & \text{if } y = \text{left} & \text{begin} \text{if } y = \text{left} & \text{begin} \text{if } y = \text{left} & \text{left} & \text{left} & \text{left} & \text{right} \\ \text{begin} & y = \text{left} & \text{begin} & \text{right} & \text{right} & \text{right} \\ & \text{begin} & \text{right} & \text{right} & \text{right} \\ & & \text{right} & \text{right} & \text{right} \\ & & & \text{right} & \text{right} & \text{right} & \text{right} & \text{matrix} & \text{matrix} & \text{
$$

# Sonderzeichen in Formeln

Spezialzeichen: Spezialzei
hen: × ∩ ∪ ∨ ∧ \ ◦ ⋄  $\cdot$  . The setminus  $\cdot$  is a set of  $\cdot$  is a set of  $\cdot$  is a set of  $\cdot$  is a set of  $\cdot$ ▶ Punkte: · · · · . . . . . . . . .  $\Delta$  dots  $\Delta$  dots  $\Delta$  dots  $\Delta$  dots . An additional dots . An additional dots . An additional dots . An additional dots . An additional dots . An additional dots . An additional dots . An additional dots . An addition Relations- und weitere Zeichen: < ≤ = ≥ > 6= | ∼ ≈ ∞ < \le <sup>=</sup> \ge <sup>&</sup>gt; \ne \mid \sim \approx \infty ◮ Pfeile (setze jeweils für ∗ arrow ein!): ← → ↑ ↓ ⇐ ⇒ ⇑  $\ldots$  . The state  $\ldots$  is the state  $\ldots$  $\downarrow$   $\leftrightarrow$   $\nearrow$   $\searrow$   $\nearrow$   $\searrow$  $\blacksquare$ 

A DIA KARA KE KA KARA KUTA KA

# **Bilder**

▶ Integration von Postscript-Bildern: \usepa
kage{graphi
x} in Präamble, Referenz mit: \includegraphics[Optionen]{Dateiname} Beispiel: \includegraphics{roulettebrett.ps}

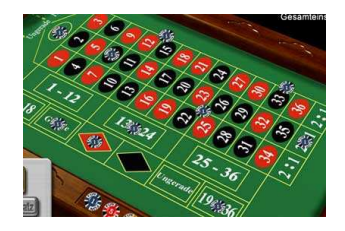

Abbildung: Ein Roulette-Brett

-<br>K □ X → (司) → (三) → (三) → 三三三〇 Q (0)

- ▶ Postscript-Bilder müssen Bounding-Box enthalten
- ▶ mit pdflatex lassen sich auch JPEGs u.a. Formate einbauen

# Graphiken und figure

▶ Bildunterschriften mittels figure-Umgebung:

```
\begin{figure}[h℄
  \includegraphics{roulettebrett.ps}
  \
aption{Ein Roulette-Brett}
\end{figure}
```
- ▶ \caption legt Untertitel-Text fest
- ▶ h empfiehlt das Bild here zu platzieren
- ▶ wandert das Bild trotzdem unschön nach hinten hilft: \usepa
kage{float} und figure-Option H

# Minipages

Minipages zur Platzierung von Textboxen nebeneinander: Minipages zur Platzierung von Textboxen nebeneinander:

```
\text{1}\begin{minipage}{4
m}
               Box 1 \ \text{rule} \.1mm32 \ \text{cm}\end{minipage}
ł
\fbox{
        \begin{minipage}{4
m}
               Box 2 \ \rule{0.5cm}{0.1cm} 1mm\mathcal{Z} = \mathcal{Z} \times \mathcal{Z} . The contract of the contract of the contract of the contract of the contract of the contract of the contract of the contract of the contract of the contract of the contract of the contract of the
        \end{minipage}
}
```
## liefert uns:

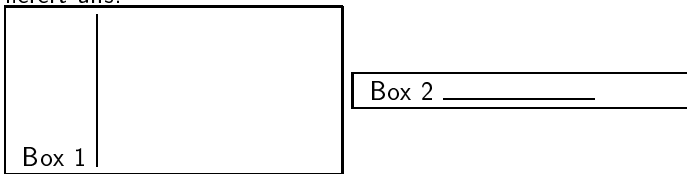

## eigene Strukturen eigene Strukturen in der Strukturen in der Strukturen in der Strukturen in der Strukturen in der Strukturen in

Makro ohne Parameter:

\new
ommand{\myma
ro}{Inhalt des Makros}

## Makro mit einem Parameter: \newcommand{\myparmacro}[1]{Argument ist #1}

Makro mit zwei Parametern:  $\mathbf{1}$ 

▶ eigene Zähler: definieren, setzen, hochzählen: \\ \newcounter{mycount}

\setcounter{mycount}{3}

\addtocounter{mycount}{2}

\stepcounter{mycount}

Verwendung:~~arabisch, römisch:

\arabic{mycount}, \roman{mycount}\\ Seite drucken:

\setcounter{mycount}{\value{page}}\arabic{mycount} eigene Zähler: definieren, setzen, hochzählen: Verwendung: arabis
h, römis
h: 6, vi Seite drucken: 34 **ADD REAKER AND ADD**  ► kurze Striche: - -- ---  $-$ 

besondere Buchstaben:

ce CE ae AE â ÅøØłŁ ÷ × æ Æ å Å ø Ø ª  $\oe \DE \ae \AE \aa \AA \o \O \1 \L$ 

 $\blacktriangleright$  Randnotizen: \marginpar{hallo}

 $\blacktriangleright$  Fußnoten: \footnote{vermeide Fu\ss noten!}<sup>3</sup>

▶ Verweise: Marke setzen mit \label{stellexyz}, Seite referenzieren mit \pageref{stellexyz}, Einheit referenzieren mit \ref{stellexyz}

- ▶ Input von ganzen TEX-Dateien: \input{*Dateiname*}
- ▶ Inhaltsverzeichnis durch Befehl \tableof contents

<sup>&</sup>lt;sup>3</sup>vermeide Fußnotenl

# Warnungen und Fehler

▶ häufige Warnung: häuge Warnung: Overfull hbox ... LAT<sub>F</sub>X konnte keine schönen Trennungen finden und hat über den Rand geschrieben nden und hat über den Rand gestellt und hat über den Rand gestellt und der Rand gestellt und der Rand gestellt  $\rightarrow$  baue Trennhilfen ein:  $\rightarrow$ 

noch eine häufige: no
h eine häuge: Underfull hbox ...: LATFX konnte keine schönen Trennungen finden und es ist zu viel Luft in den Zeilen  $\rightarrow$  baue Trennhilfen ein:  $\rightarrow$ 

## ▶ Fehlermeldungen:

ein Kapitel für sich; lese in Ruhe die Meldung, betrachte die angezeigten Zeile / suche im Quelltext die Zeile über die **Zeilennummer** 

**A DIA K RIA K E A K RIA K DIA K DIA K** 

# Literaturverzeichnisse

```
\begin{thebibliography}{xyz}
\begin{array}{ccc} \hline \end{array}\bibitem[Knu73]{DEK73} Donald E.\ Knuth, 1973,
\bf\ddot{B} bitself e.g., \bf\ddot{B} bitself e.g., 1973, 1973, 1973, 1973, 1973, 1973, 1973, 1973, 1973, 1973, 1973, 1973, 1973, 1973, 1973, 1973, 1973, 1973, 1973, 1973, 1973, 1973, 1973, 1973, 1973, 1973, 1973, 1973, 197
            \textit{The Art of Computer Programming}
\begin{array}{ccc} \hbox{\tt m} & \hbox{\tt m} & \hbox{\tt m} \end{array}\mathbf{t} , and the proposition of \mathbf{t} , and \mathbf{t} , and \mathbf{t}
```
führt zu dem kurzen Verzeichnis:

Donald E. Knuth, 1973, The Art of Computer Programming

## **Autor2, Jahr2, Titel2, ...**

mit \cite{DEK73} fordern wir im Text einen Verweis an mit de kritike in de kritike in de kritike in Text einen Verweis andern wir im Text einen Verweise andern verw und erhalten dann [Knu73] an der Stelle eingetragen Hinweis: fehlt das optionale Argument hinter \bibitem, wird als Kürzel der Code verwendet

# LATEX-Editoren

▶ LATEX-Shells zur Vereinfachung der Arbeit gibt es viele, siehe: ... gibt es viele, siehe: siehe: siehe: siehe: siehe: siehe: siehe: siehe: siehe: siehe: siehe: siehe: siehe:

http://www.itsfd.de/texwin/index.php?site=v
at&
at=33&lang=de

▶ Texmaker siehe. Texmaker, siehe:

> http://www.xm1math.net/texmaker wunderbar und läuft unter Windows, Linux und MacosX

▶ TeXnicCenter siehe: Texnikologie in die Stelle en die Stelle en die Stelle en die Stelle en die Stelle en die Stelle en die Stelle

http://www.tools
enter.org/

kostet ni
hts kostet und wird gern empfohlen

▶ WinEdt, siehe:

http://www.winedt.
om/

verbreitet und beliebt, jedo
h leider nur shareware

# Texmaker - Screen

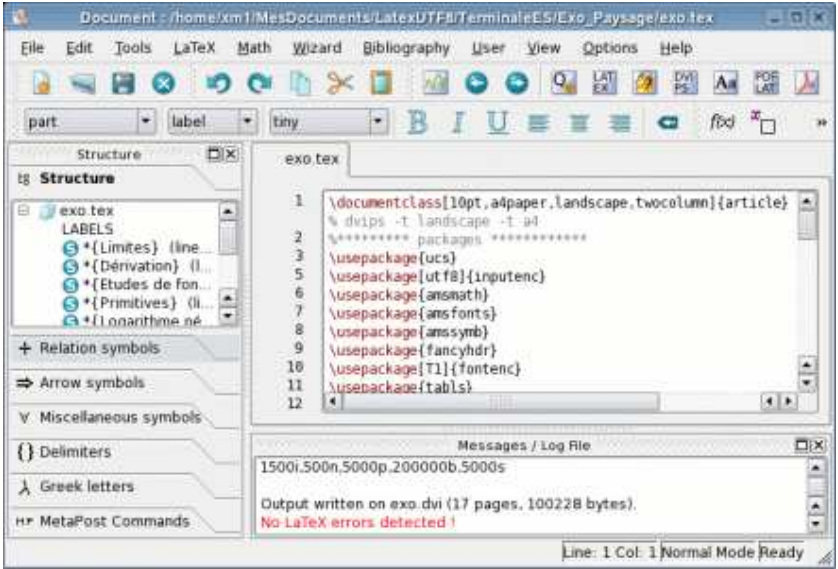

# Folien

#### Folien (einfachst): Folien (einfa
hst):

```
\documentclass{slides}
\sim \sim \sim\begin{do
ument}\begin{bmatrix} \text{frame} \\ \text{fragile} \end{bmatrix}Folientext
      \end{frame}
      \ddot{\phantom{F}} . The set of the set of the set of the set of the set of the set of the set of the set of the set of the set of the set of the set of the set of the set of the set of the set of the set of the set of the set o
      \begin{bmatrix} \text{frame} \\ \text{fragile} \end{bmatrix}\sim \sim \sim\end{document}
\mathbf{d}
```
▶ moderner Dokumentklasse seminar

▶ beamer-Dokumentklasse, siehe bspw.:

```
http://mo.mathematik.uni-stuttgart.de/
       kurse/kurs44/abs
hnitt1_4.html
```
Hinweis: nicht alle Elemente zusätzliche ladbarer Pakete harmonieren! 

## Literatur, kaufbar Literatur, kaufbar

- E M. Goosens, F. Mittelbach, A. Samarin: Der LATFX-Begleiter, Addison-Wesley
- H. Kopka: LaTeX: Band 1 Eine Einführung, Addison-Wesley 量
- 围 H. Kopka: LaTeX: Band 2 - Ergänzungen, Addison-Wesley
- 螶 H. Kopka: LaTeX: Band 3 - Erweiterungen, Addison-Wesley

**A DIA K RIA K E A K RIA K DIA K DIA K** 

... erschienen in verschiedenen Auflagen

# **Links**

The Comprehensive TeX Archive Network: The Comprehensive Texas Area and the Comprehensive Texas Area and the Comprehensive Texas Area and the Compreh http://www.
tan.org/

wesentlicher ftp-Server für TFX: ftp://ftp.dante.de/pub/tex/ ftp://ftp.dante.de/pub/tex/definition-definition-definition-definition-definition-definition-definition-definition-definition-definition-definition-definition-definition-definition-definition-definition-definition-definit

**ATEX-Befehlsübersicht im Netz:** http://www.weinelt.de/latex/

▶ Das LATEX-Sündenregister - sehr zu empfehlen: http://www.
tan.org/tex-ar
hive/info/l2tabu/german/l2tabu.pdf

▶ eine Übersicht über LATEX-Editoren: http://www.itsfd.de/texwin/index.php?site=v
at&
at=33&lang=de

▶ deutsche LATEX-Kurzbeschreibung: ftp://ftp.dante.de/pub/tex/info/lshort/german/l2kurz.pdf

Seite des Texmaker: http://www.xm1math.net/texmaker

Seite des TrXnicCenter: Seite des TEXni
Center: http://www.tools
enter.org/

Seite des winEdt: http://www.winedt.
om/

<span id="page-42-0"></span>**LATEX in 14 Minuten:** http://www.wiwi.uni-bielefeld.de/~wolf/software/tex/vierzehn.pdf

**A DIA K F A LEIX A LE A VOLCA**